<u>Документ подписан прос**Министер ствомна**у</u>ки и высшего образо<mark>вания Российской Федерации</mark> Информация о владельце:<br>ФИО: Игнатенко Виталий Ивановитеральное государственное бюджетное образовательное учреждение высшего образования Должность: Проректор по образовательной деятельности и молодежной политике>Оранния<br>Дата поллисания: 02.10.2023 10 ААДАТОЛЯРНЫЙ ГОСУДАРСТВЕННЫЙ УНИВЕРСИТЕТ ИМ. Н.М. Федоровского» (ЗГУ) ФИО: Игнатенко Виталий Иванович Дата подписания: 02.10.2023 10:04:50 Уникальный программный ключ: a49ae343af5448d45d7e3e1e499659da8109ba78

> УТВЕРЖДАЮ Проректор по ОДиМП

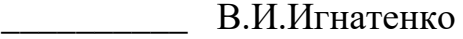

# **Юнит-экономика и модели выхода на рынок**

## рабочая программа дисциплины (модуля)

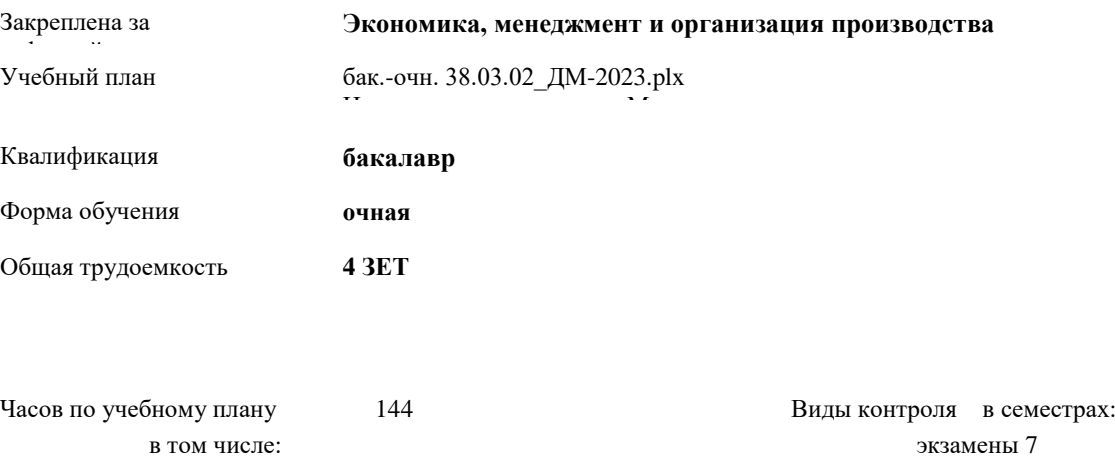

70

47

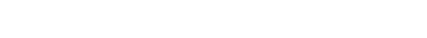

аудиторные самостоятельная

часов на контроль 27

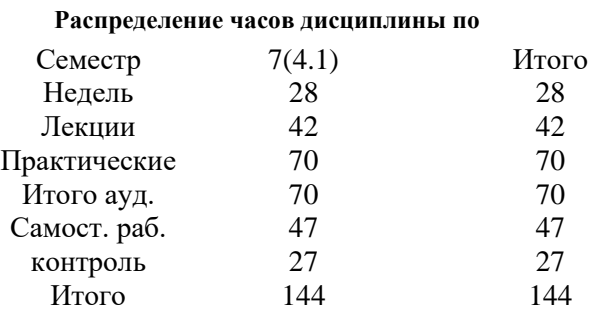

Программу составил(и):

*к.э.н , доцент Торгашова Н.А. \_\_\_\_\_\_\_\_\_\_\_\_\_\_\_\_\_\_\_*

Рабочая программа дисциплины **Юнит-экономика и модели выхода на рынок**

разработана в соответствии с ФГОС:

Федеральный государственный образовательный стандарт высшего образования - бакалавриат по направлению подготовки 38.03.02 Менеджмент (приказ Минобрнауки России от 12.08.2020 г. № 970)

Рабочая программа одобрена на заседании кафедры **Экономика, менеджмент и организация производства**

Протокол № 5 от 17.04.2023 Срок действия программы: 2023-2024 уч.г. И.о. Зав. кафедрой доцент Н.А. Торгашова

#### **Визирование РПД для исполнения в очередном учебном году**

к.э.н., доцент Н.А. Торгашова \_\_ \_\_\_\_\_\_\_\_\_ 2023 г.

Рабочая программа пересмотрена, обсуждена и одобрена для исполнения в 2023-2024 учебном году на заседании кафедры **Экономика, менеджмент и организация производства**

> Протокол от 17.04.2023г. № 5 И.о. Зав. Кафедрой к.э.н., доцент Н.А. Торгашова

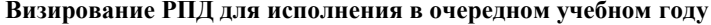

к.э.н., доцент Н.А. Торгашова  $2024$  г.

Рабочая программа пересмотрена, обсуждена и одобрена для исполнения в 2024-2025 учебном году на заседании кафедры **Экономика, менеджмент и организация производства**

> Протокол от  $2024 \text{ r.}$   $\mathcal{N}_2$ И.о.зав. кафедрой к.э.н., доцент Н.А. Торгашова

**Визирование РПД для исполнения в очередном учебном году**

к.э.н., доцент Н.А. Торгашова \_\_ \_\_ \_\_ \_ \_ \_ 2025 г.

Рабочая программа пересмотрена, обсуждена и одобрена для исполнения в 2025-2026 учебном году на заседании кафедры **Экономика, менеджмент и организация производства**

> Протокол от  $2025 \text{ r. } N_{\text{2}}$ Зав. кафедрой к.э.н., доцент Н.А. Торгашова

#### **Визирование РПД для исполнения в очередном учебном году**

к.э.н., доцент Н.А. Торгашова \_\_ \_ \_ \_ \_ \_ \_ 2026 г.

Рабочая программа пересмотрена, обсуждена и одобрена для исполнения в 2026-2027 учебном году на заседании кафедры **Экономика, менеджмент и организация производства**

> Протокол от  $\qquad \qquad -$  2026 г.  $N_2$ И.о.зав. кафедрой к.э.н., доцент Н.А. Торгашова

## **1. ЦЕЛИ ОСВОЕНИЯ ДИСЦИПЛИНЫ**

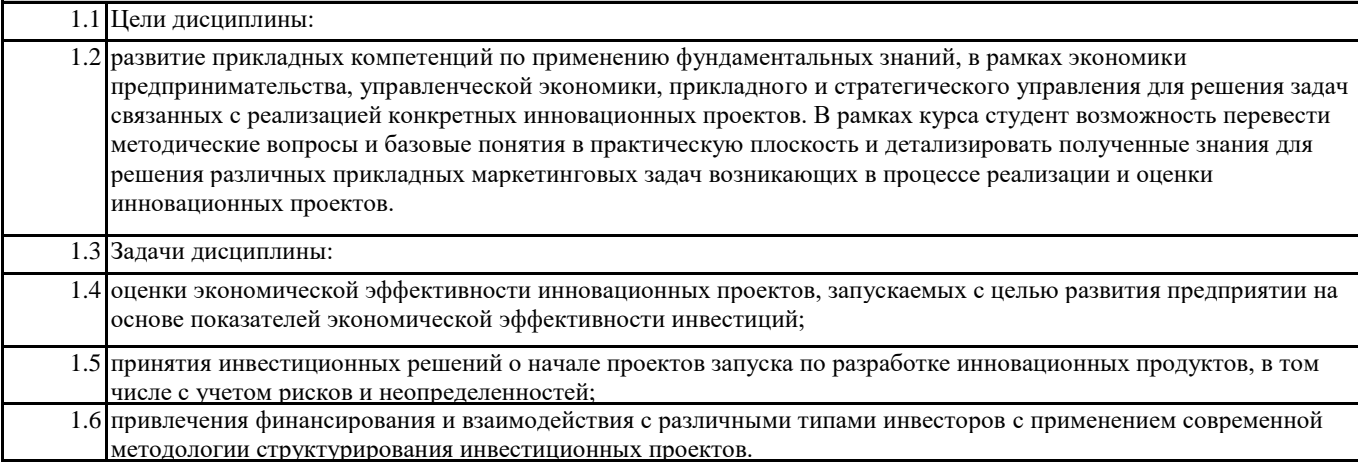

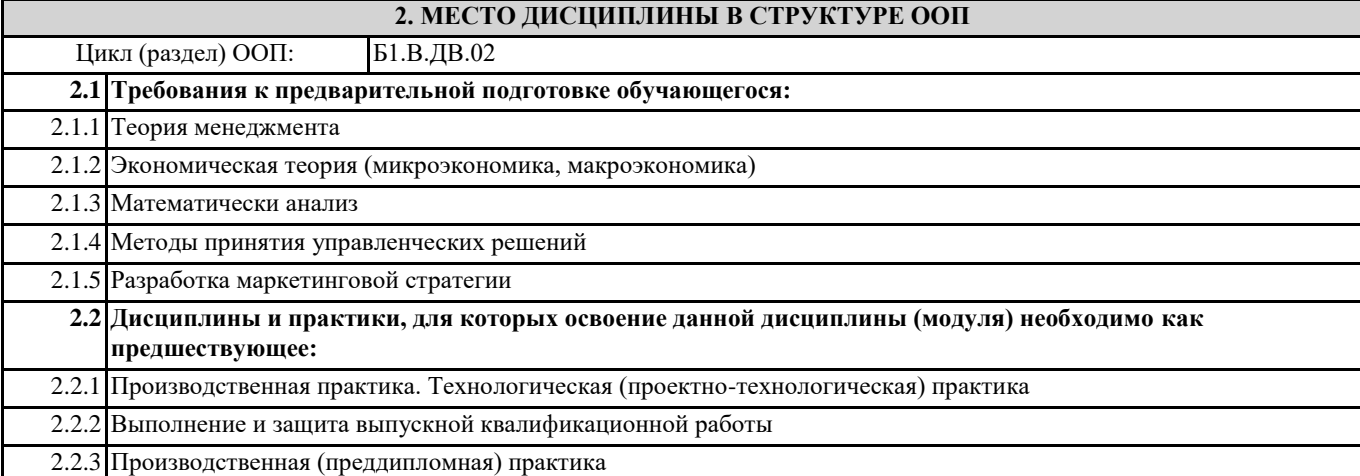

#### **3. КОМПЕТЕНЦИИ ОБУЧАЮЩЕГОСЯ, ФОРМИРУЕМЫЕ В РЕЗУЛЬТАТЕ ОСВОЕНИЯ ДИСЦИПЛИНЫ (МОДУЛЯ)**

#### **ПК-2: Способен реализовывать контекстно-медийную стратегию продвижения в информационнотелекоммуникационной сети Интернет**

**ПК-2.2: Формирует базу данных и разрабатывает организационно-управленческие решения с использованием современных технологий**

## **В результате освоения дисциплины обучающийся должен**

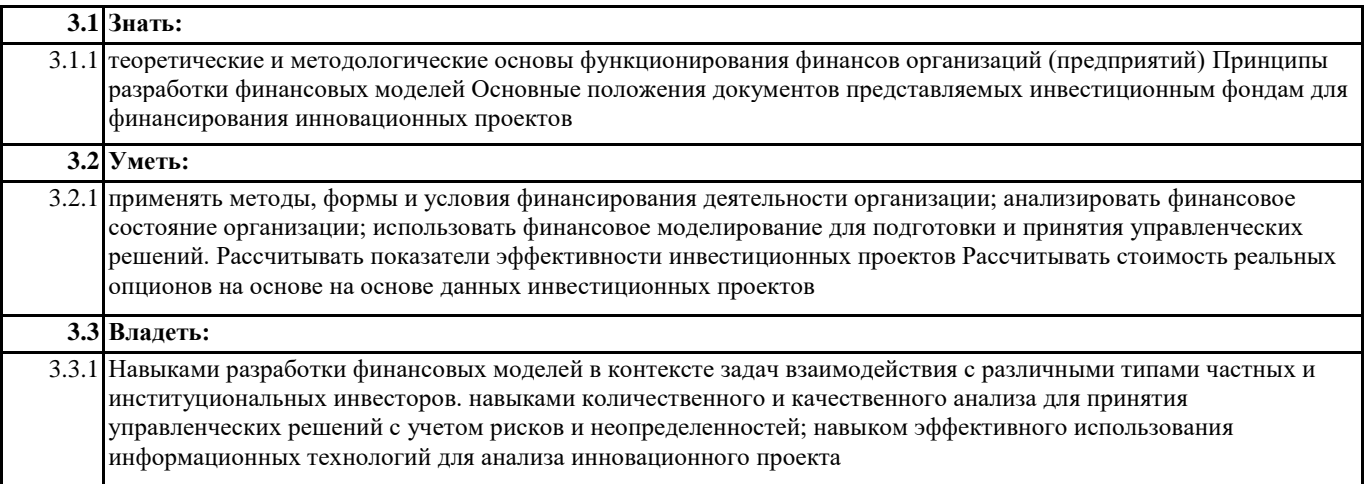

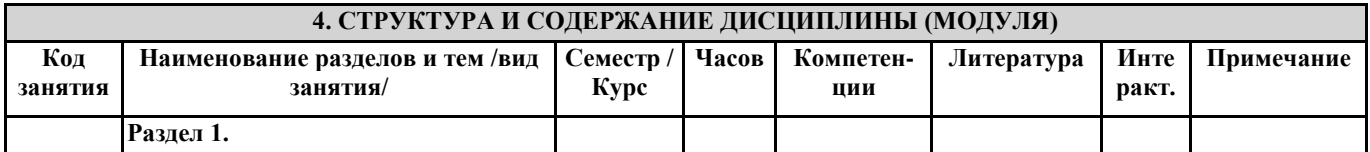

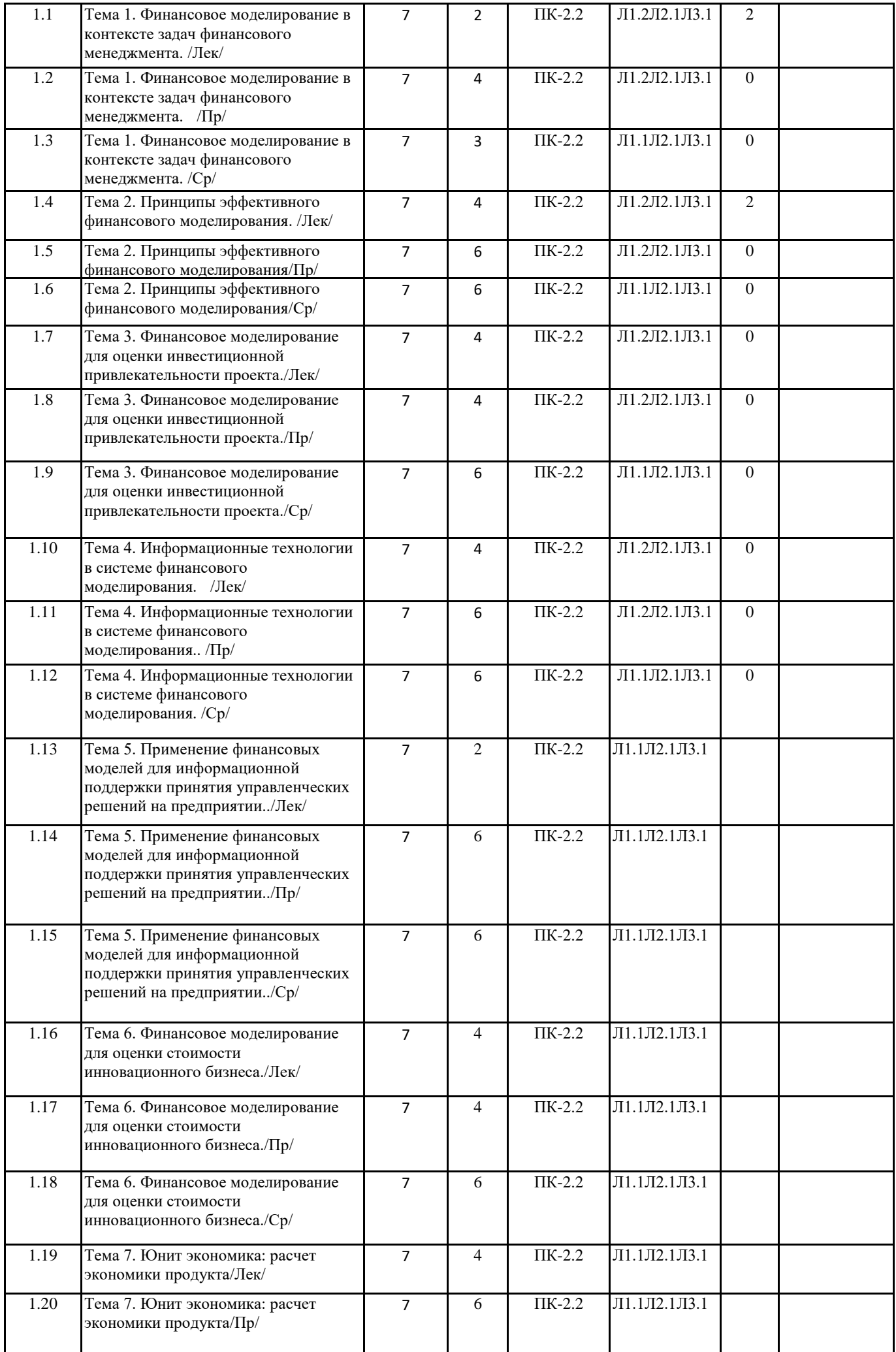

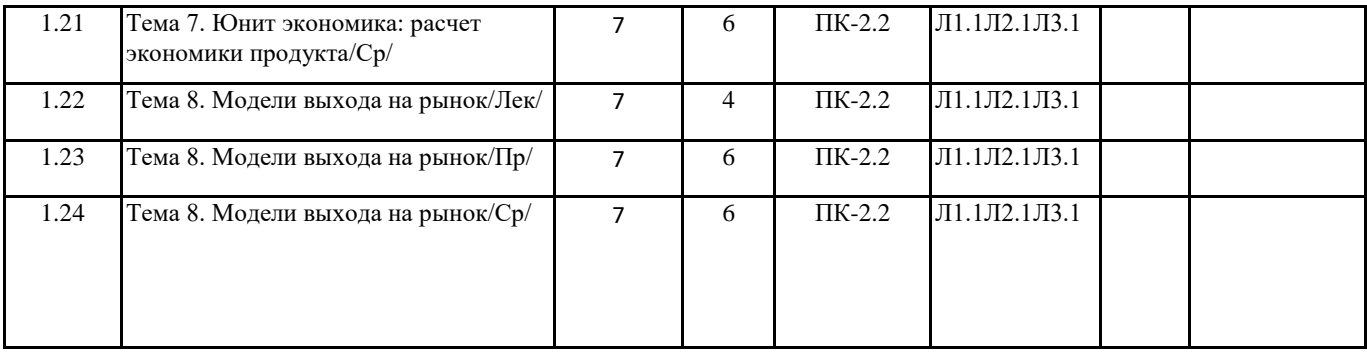

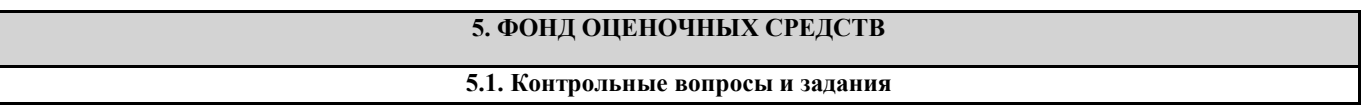

1. Раскройте задачи, решаемые с применением финансового моделирования при

разработке стратегии развития, привлечении финансирования, контроле бюджетов.

2. Раскройте понятие финансового моделирования, сущность и основные элементы финансовой модели. Как с применением финансовой модели может строиться прогноз развития компании?

3. Подходы к разработке и задачи, решаемые с применением финансовой модели.

4. Раскройте основные результаты построения финансовой модели и варианты их использования.

5. Подходы к классификации финансовых моделей.

6. Опишите структурные элементы концепции жизненного цикла финансового моделирования.

7. Раскройте влияние сферы применения финансовой модели влияет на её структуру.

8. Опишите принципы эффективного моделирования в электронных таблицах.

9. Как ограничения и допущения при построении финансовой модели влияют на результаты расчетов по модели?

10. Какие существуют методы тестирования модели финансовой модели на корректность и инструменты её спецификации?

11. Структура финансовой модели. Какие ключевые блоки финансовой модели взаимосвязаны, а какие обособлены?

12. Как специфика инновационных проектов определяет особенности оценки их экономической эффективности инвестиций?

13. Раскройте особенности финансового моделирования растущих компаний.

14. Моделирование операционной деятельности компании.

15. Концепция временной стоимости денег. Метод дисконтированных денежных потоков (DCF).

16. Определение ставки дисконтирования для оценки инновационных проектов высокотехнологических компаний (WACC,

CAPM). Уровень ставок дисконтирования при подготовке инвестиционных проектов для венчурного инвестирования. 17. Отражение ключевых параметров бизнеса в прогнозном комплекте: Баланс, отчет о прибылях и убытках, отчет о движении денежных средств.

18. Виды прибыли и их отражение в структуре финансовой модели.

19. Динамические (дисконтированные) методы оценки эффективности: NPV, PB, IRR.

20. Модель вероятностного NPV. Оценка общественной эффективности проекта.

21. Учет показателей общественной эффективности инновационного проекта в его финансовой модели.

22. Создание и сравнение моделей альтернативных вариантов инвестирования.

23. Программные средства, используемые в качестве инструментария поддержки финансовых решений, и их классификация.

24. Современные тенденции развития программных средств для поддержки финансовых решений.

25. Структура программных средства с элементами автоматизации оценки, подготовки технико-экономических обоснований на примере Project Expert, «АльтИнвест» и др.

26. Раскройте возможности применения систем искусственного интеллекта для задач финансового моделирования.

27. Опишите этапы решения задачи подготовки инвестиционного предложения с применением программных средств автоматизации финансовых расчетов.

28. С применением, каких подходов можно выбрать инструментария для эффективного решения прикладных задач финансового моделирования?

29. Проведите сравнительный анализ возможностей электронных таблиц и программных продуктов для подготовки технико-экономических обоснований.

30. Применение финансового моделирования в системе разработки стратегии управления компании.

31. Структура финансовой модели предприятия для принятия управленческих решений: «сценарные условия»; «текущая деятельность»; «реализация программ развития», «прогнозирование финансового результата».

32. Раскройте, как отраслевые особенности предприятия могут влиять на разработку его финансовой модели?

33. Какие возможности предоставляет финансовое моделирование для проведения сценарных расчетов?

34. Выявление и анализ последствий принимаемых управленческих решений с применением финансового моделирования.

35. Произведите характеристику методов оценки стоимости бизнеса: сравнительного, затратного и доходного. Опишите специфику их применения для стартапов.

36. Затратный подход. Условия применения затратного подхода для оценки современных российских компаний.

37. Доходный подход. Расчет величины чистого денежного потока для фирмы. В чем специфика применения доходного подхода для стартапов?

38. Сравнительный подход к оценке. Метод рынка капитала, метод сделок, финансовых и отраслевых коэффициентов. Проблема выбора наиболее репрезентативных мультипликаторов стоимости.

39. Опишите, как можно манипулировать величиной стоимости компании с помощью выбора разных типов мультипликаторов.

40. Определение итогового значения инвестиционной стоимости с помощью взвешивания стоимостей, полученных отдельными методами.

41. Применение теории реальных опционов для поддержки решений в условиях неопределённости.

42. Применение реальных опционов для оценки инвестиционных проектов. Обзор

концепций реальных опционов и принципов их оценки..

43. Формула Блэка-Шоулза и её интерпретация применительно к инвестиционным проектам.

44. Раскройте ключевые экономические метрики стартапа.

45. Приведите ключевые метрики Unit-экономики.

46. Как оценить потенциал гипотез до их внедрения и финансовых решений на устойчивость с применением метрик юнит экономики.

47. Как соотносятся интегральные показатели экономической эффективности инвестиций и метрики Unit-экономики? 48. Перечислите основные медли выхода на рынок. Охарактеризуйте их.

**5.2. Темы письменных работ**

Проектирование финансовой модели инновационного проекта в среде Excel и формирование её спецификации по следующим вариантам:

- для предоставления в институт развития;
- для взаимодействия с венчурным инвестором;
- оценки стоимости инновационного проекта;

оценки стоимости инновационного проекта с применением метода реальных опционов;

## **5.3. Фонд оценочных средств**

ФОС расположен в разделе «Сведения об образовательной организации» подраздел «Образование» официального сайта ЗГУ http://polaruniversity.ru/sveden/education/eduop/

**5.4. Перечень видов оценочных средств**

Текущий контроль проводится в виде: опроса на занятиях, проверочных и самостоятельных работ, промежуточная аттестация - тестирование

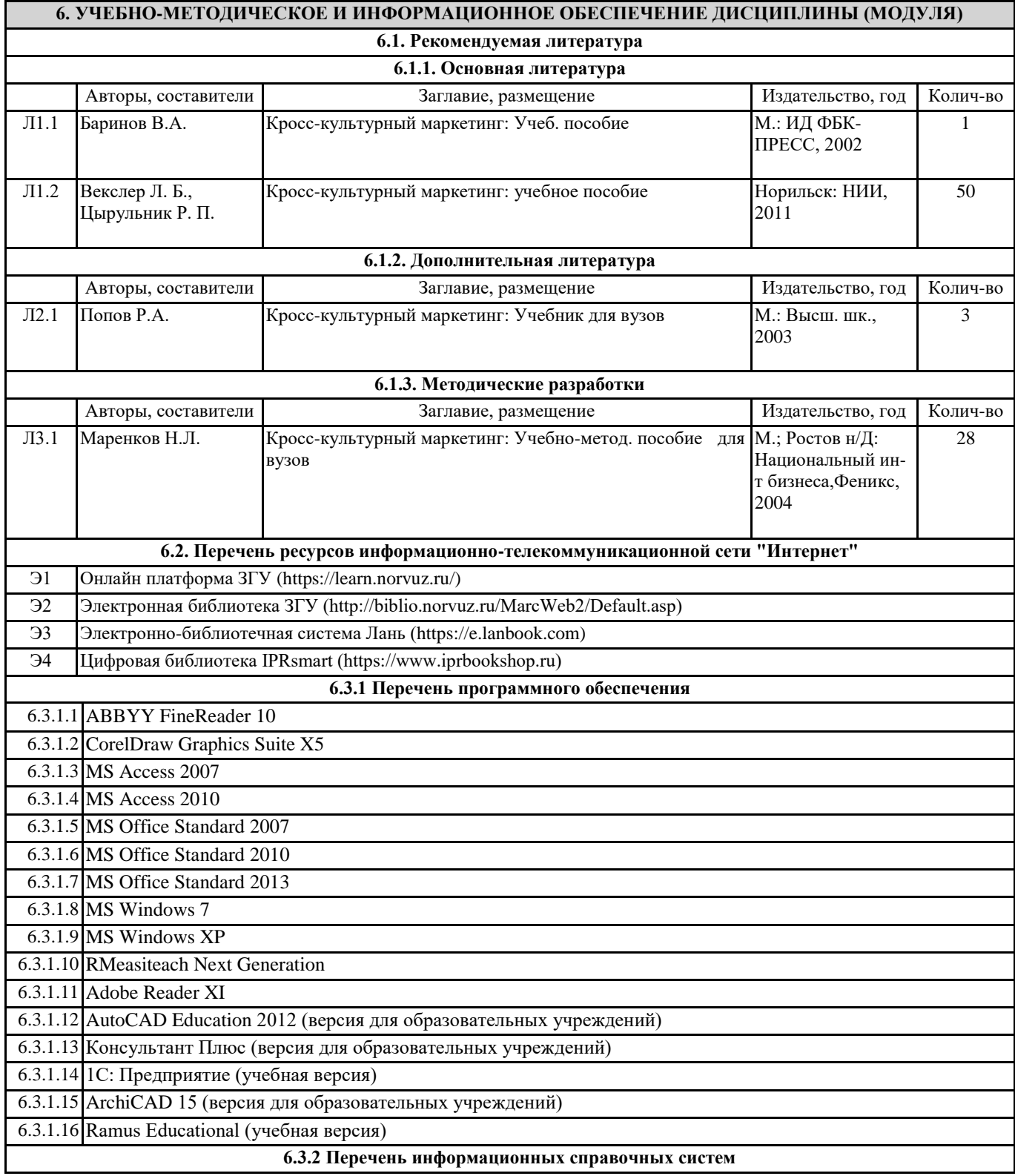

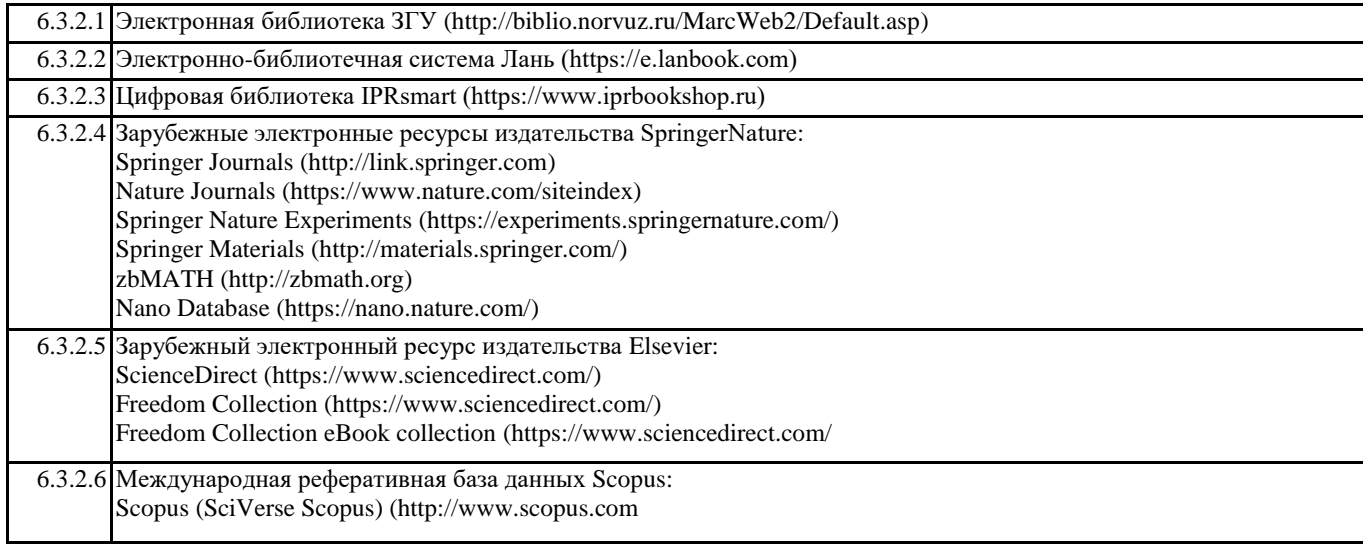

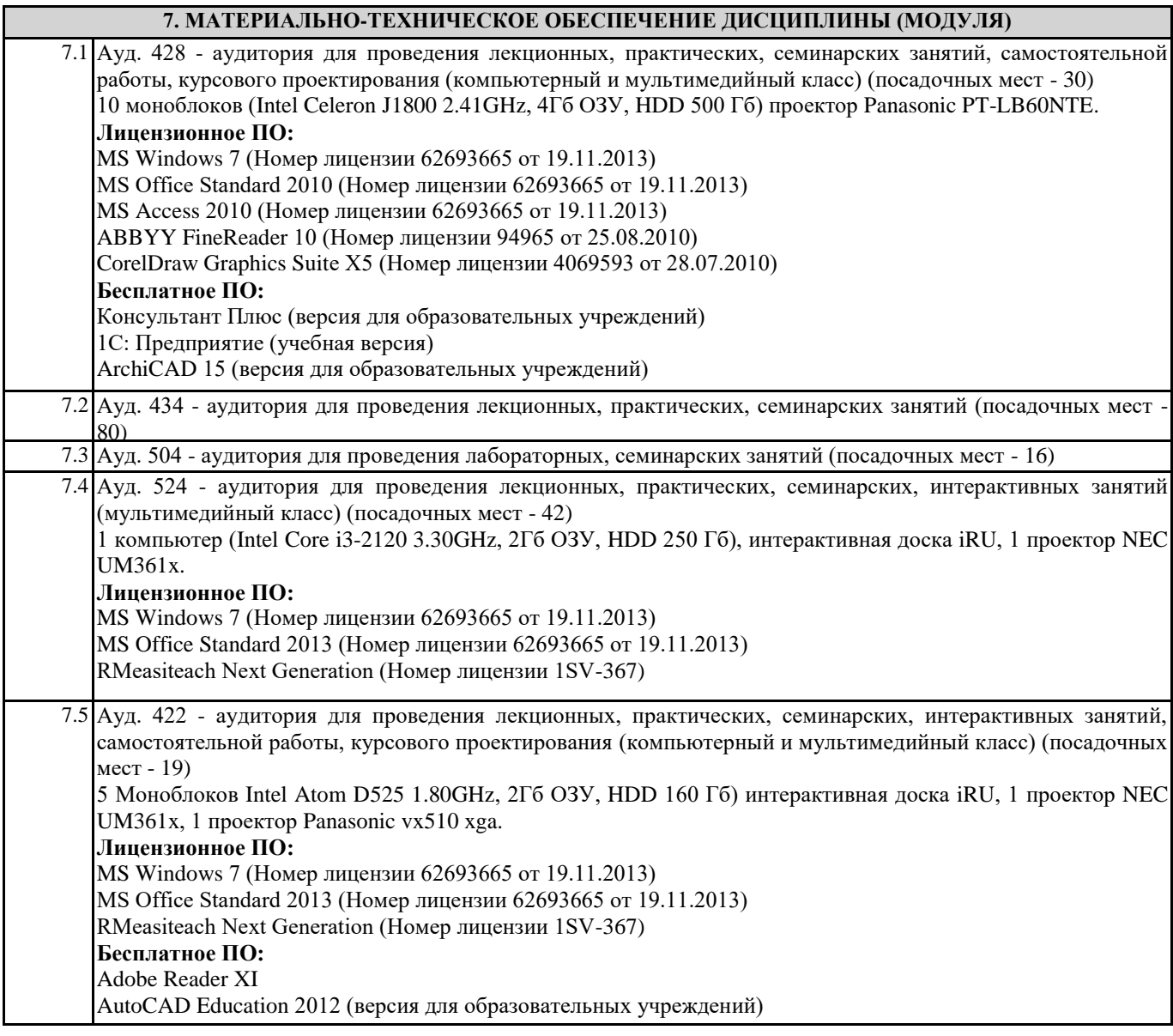

7.6 Ауд. 424 - аудитория для проведения лекционных, практических, семинарских занятий, самостоятельной работы (мультимедийный класс) (посадочных мест - 38) 1 компьютер (Intel Pentium G630 2.70GHz, 2.69GHz 2Гб ОЗУ, HDD 250 Гб), 1 проектор Panasonic pt-lb60nte, 1 проектор Epson eb-485wi. **Лицензионное ПО:** MS Windows XP (Номер лицензии 62693665 от 19.11.2013) MS Office Standard 2007 (Номер лицензии 62693665 от 19.11.2013) MS Access 2007 (Номер лицензии 62693665 от 19.11.2013) **Бесплатное ПО:** 1С: Предприятие (учебная версия) Ramus Educational (учебная версия) Консультант Плюс (версия для образовательных учреждений)

## **8. МЕТОДИЧЕСКИЕ УКАЗАНИЯ ДЛЯ ОБУЧАЮЩИХСЯ ПО ОСВОЕНИЮ ДИСЦИПЛИНЫ (МОДУЛЯ)**

Эффективное освоение дисциплины предполагает регулярное посещение всех видов аудиторных занятий, выполнение плана самостоятельной работы в полном объеме и прохождение аттестации в соответствии с календарным учебным графиком. Студенту рекомендуется ознакомиться со списком основной и дополнительной литературы и взять в библиотеке издания в твёрдой копии (необходимо иметь при себе читательский билет и уметь пользоваться электронным каталогом biblio.norvuz.ru).

Доступ к информационным ресурсам библиотеки и информационно-справочным системам сети «Интернет» организован в читальных залах библиотеки со стационарных ПЭВМ, либо с личного ПЭВМ (ноутбука, планшетного компьютера или иного мобильного устройства) посредством беспроводного доступа при активации индивидуальной учетной записи. Пользование информационными ресурсами расширяет возможности освоения теоретического курса, выполнения самостоятельной работы и позволяет получить информацию для реализации творческих образовательных технологий. Формы самостоятельной работы студентов по данной дисциплине разнообразны. Они включают в себя:

• изучение учебной и методической литературы с привлечением электронных средств периодической и научной информации;

• подготовка к лекционным, лабораторным работам, контрольным мероприятиям текущего контроля и промежуточной аттестации.

Основными видами самостоятельной работы студентов с участием преподавателя являются текущие консультации.